#### SCE 202 - Algoritmos e Estruturas de Dados I

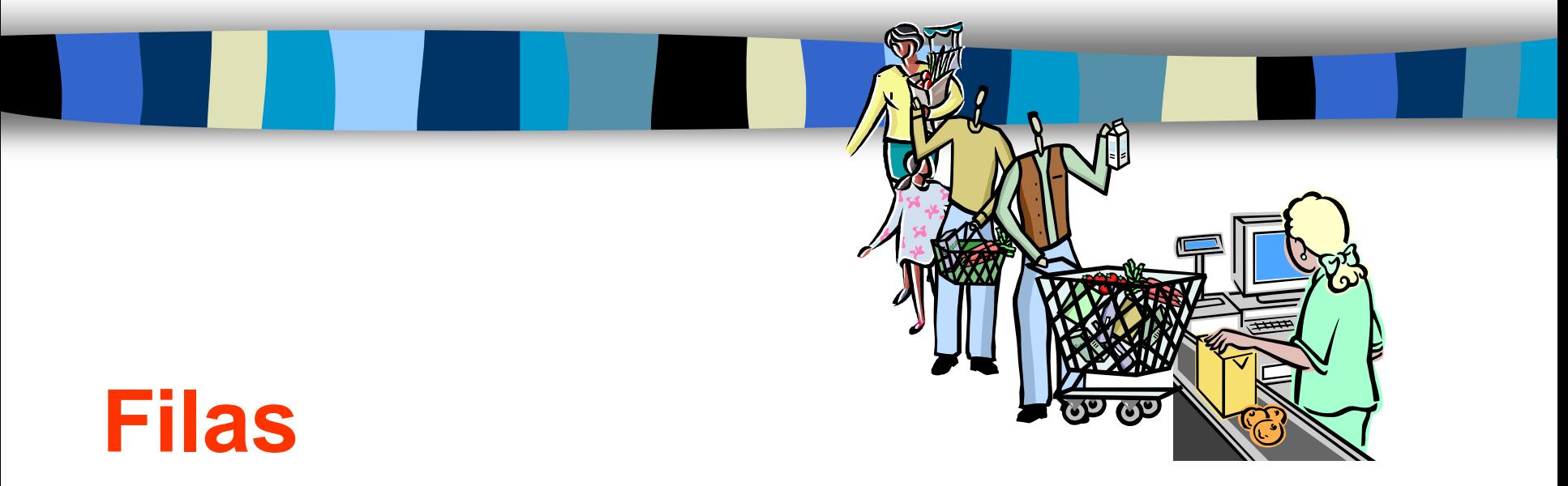

# **Implementação Sequencial**

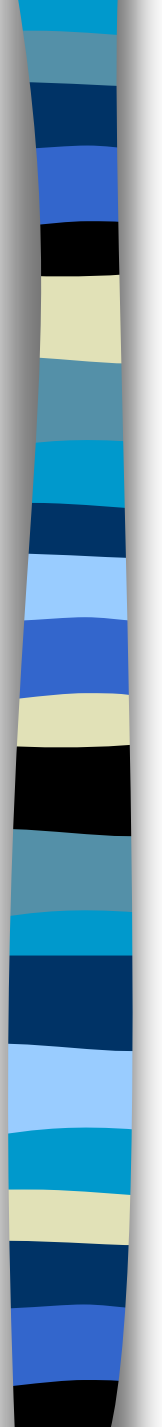

# **Conceito**

- Coleção ordenada de itens (lista ordenada) em que a inserção de um novo item se dá em um dos lados – no fim – e a remoção no outro lado – no início.
	- Listas FIFO/LILO (**F**irst **I**n **F**irst **O**ut/ **L**ast **I**n **L**ast **O**ut).
- Modelos intuitivos de filas são as linhas para comprar bilhetes de cinema e de caixa de supermercado.
- A fila, como a pilha, é conceitualmente uma estrutura dinâmica que está continuamente mudando pois itens são adicionados/retirados.

### **TAD – Fila – Operações**

**void** definir (fila \*q);

/\*Cria uma fila vazia. Deve ser usado antes de qualquer outra operação\*/

#### **void** tornar\_vazia (fila \*q);

/\*Reinicializa uma fila existente, q, como uma fila vazia. Dependendo da implementação da estrutura de dados, deve remover todos os seus elementos.\*/

boolean vazia (fila \*q); /\*Retorna true se fila não contém elementos, false caso contrário\*/

boolean inserir (fila \*q, tipo\_info item); /\*Adiciona um item no fim da fila q. Retorna true se operação realizada com sucesso, false caso contrário\*/

## **TAD – Fila – Operações**

boolean remover(fila \*q, tipo\_info \*item); /\*Remove um item do início da fila q. Retorna true se operação realizada com sucesso, false caso contrário\*/

**int** tamanho (fila \*q); /\*Retorna o tamanho da fila\*/

boolean começo fila (fila q, tipo info \*item); /\*Mostra o começo da fila sem remover o item. Retorna true se operação realizada com sucesso, false caso contrário\*/

# **Implementações de Filas: Sequencial**

Há um meio de se utilizar de um array na implementação de uma fila?

SIM, se nós dimensionarmos o array com um tamanho que dê para acomodar o tamanho máximo da fila, e além disso precisamos dos ponteiros FIM e COMEÇO.

# **Implementações de Filas: Sequencial**

#define tam\_fila 100 #define indice **int**

```
typedef struct{
    tipo info A[tam fila];
    indice inicio, fim;
}fila;
```
**inicio**: aponta para a posição **anterior** ao 1º elemento. **fim**: aponta para a posição do **último** elemento.

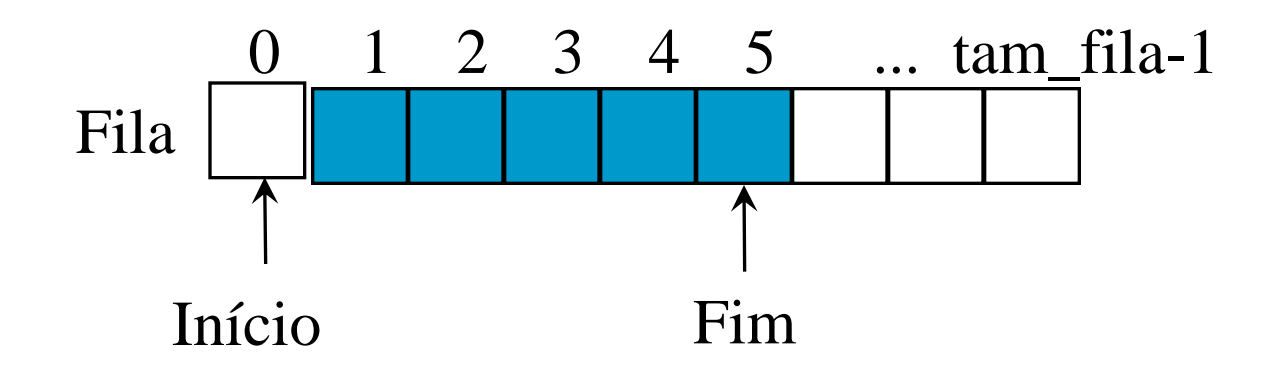

# **Implementações de Filas: Sequencial**

O que é então uma fila vazia? No começo: inicio =  $f_{\text{lim}} = 0$ 

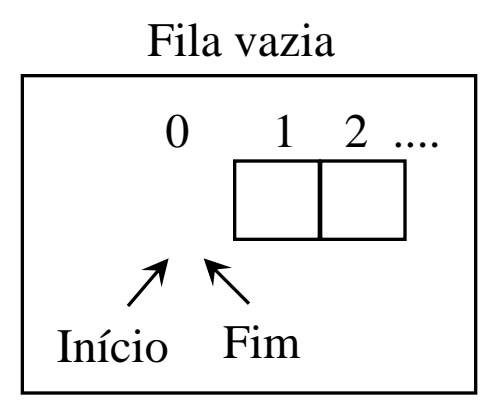

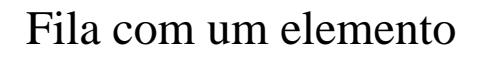

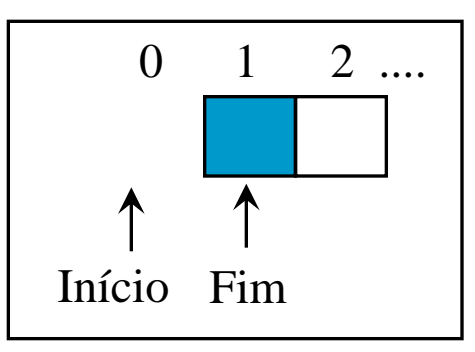

Num instante qualquer: Inicio = Fim

 $E$  o que é uma fila cheia? Fim = tam\_fila?

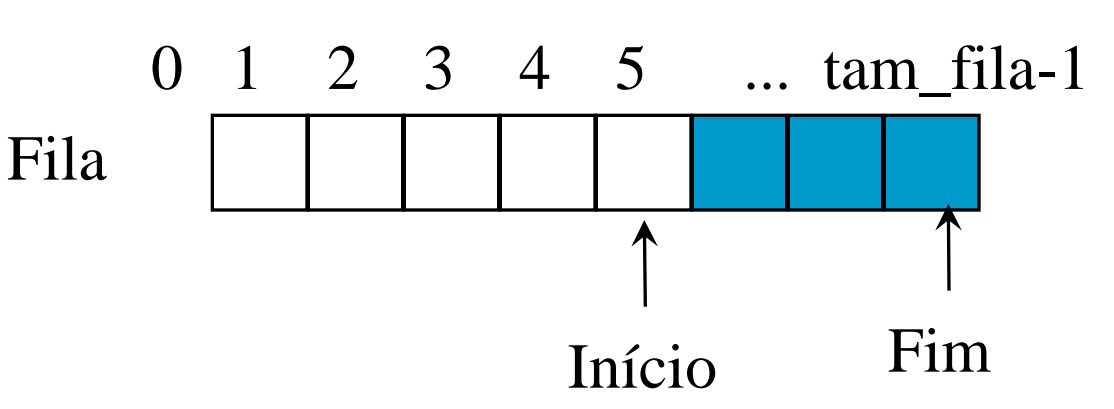

# **Solução: Fila do Tipo Anel**

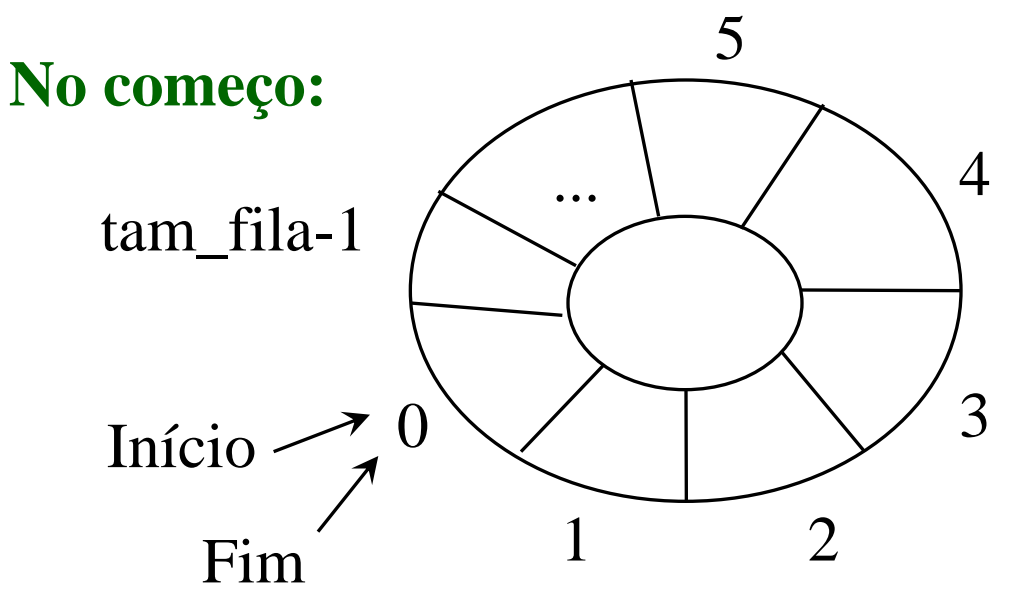

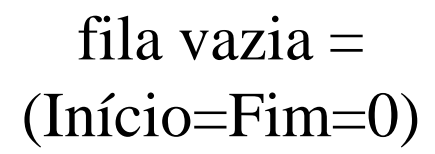

Inserir: incrementa Fim, se não estiver cheia Eliminar: se não estiver vazia (Início=Fim), incrementa Início. Incrementar, no Anel, implica ignorar limite do tam\_fila:

```
Início = (Início +1) % tam_fila 
\text{Fim} = (\text{Fim} + 1) % tam fila
```
# **Fila tipo Anel**

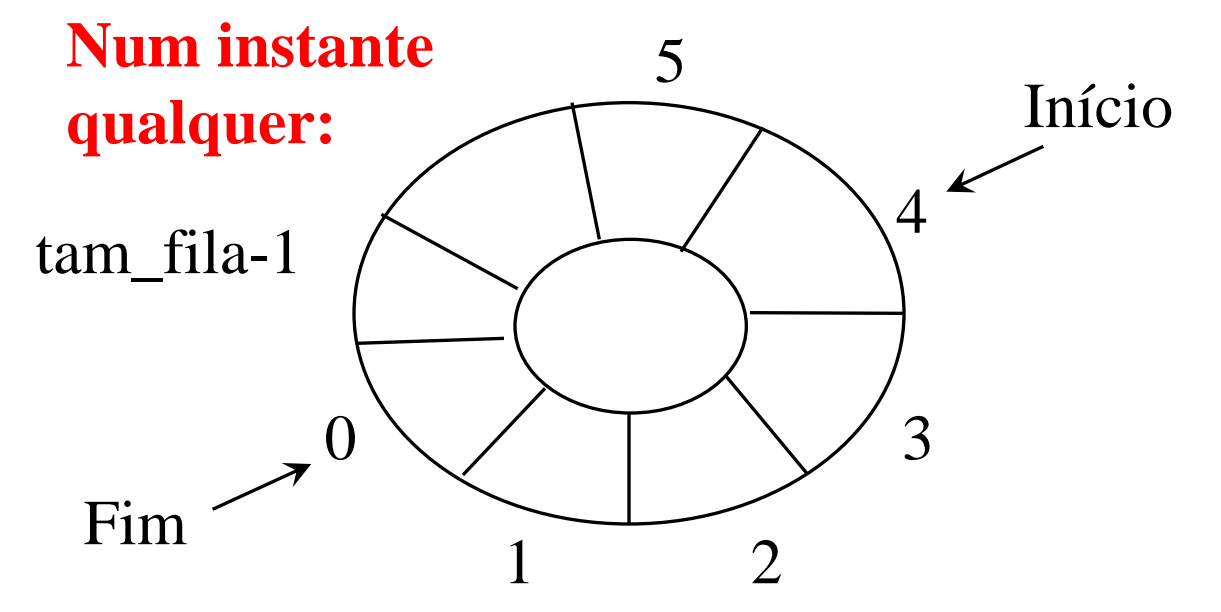

**Se permitirmos o uso da posição Início para inserção, as condições de fila cheia e vazia seriam idênticas. Providência: uma posição é sacrificada; apenas tam\_fila-1 posições são utilizadas pela fila. Assim:**

**Condição de Fila Cheia = (Fim +1) % tam\_fila = Início Condição de Fila Vazia = Fim = Início**

### **Implementações de Filas: Circular Sequencial**

- #define tam\_fila 100 /\*nº máx. itens na fila\*/ #define indice **int**
- /\*permite um espaço em branco para diferenciar lista cheia de vazia\*/

**typedef struct**{

tipo info  $A[tam$  fila]; indice inicio, fim; }fila;

fila q; /\*tipo de declaração\*/

```
void definir (fila *q){
   /*Cria uma fila vazia. Deve ser usado antes de qualquer outra 
   operação*/
   q \rightarrow \text{fim} = 0;
   q->inicio = 0; 
   /*ponteiro de início atrasado; aponta para uma posição 
   anterior ao início*/
}
boolean vazia (fila *q){
   /*Retorna true se fila não contém elementos, false caso 
   contrário*/
   return (q->inicio == q->fin);}
```

```
boolean cheia (fila *q){
```
}

/\*Retorna true se fila cheia, false caso contrário\*/ **return**  $(q-\n{inicio == ((q-\n{in + 1}) % t = m - 1}$ /\*os dois ponteiros diferem de uma posição\*/

boolean inserir (fila \*q, tipo\_info item){

/\*Adiciona um item no fim da fila q. Retorna true se operação realizada com sucesso, false caso contrário\*/ /\*uma posição da fila nunca será preenchida\*/

```
if (cheia(<math>\star q</math>))
```
}

**return** FALSE;

q->fim = (q->fim + 1) **%** tam\_fila ;  $q$ ->A[q->fim] = item; **return** TRUE;

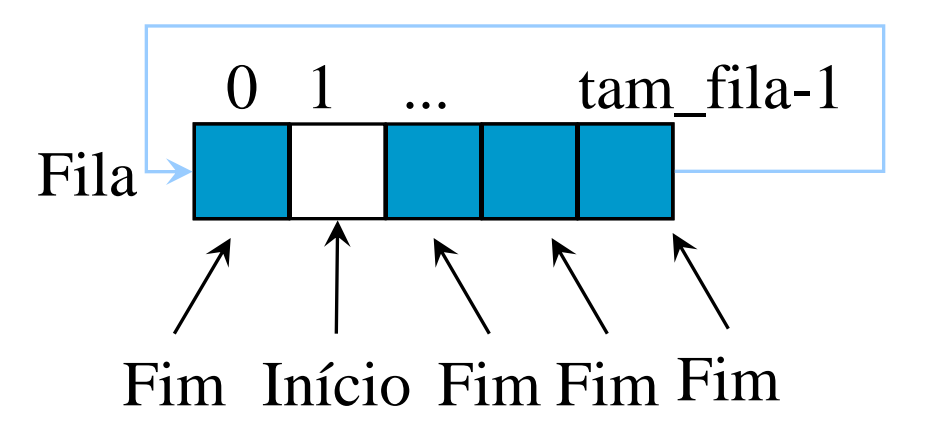

```
boolean remover(fila *q, tipo_info *item){
  /*Remove um item do início da fila q. Retorna true se 
  operação realizada com sucesso, false caso contrário*/
  if (vazia(*q))
```
**return** FALSE;

}

```
q->inicio = (q->inicio+1) % tam fila;
item = q->A[q->inicio]; /*opcional*/
return TRUE;
```

```
int tamanho (fila *q){
   /*retorna o tamanho da fila*/
   if (q - \n\geq \n\text{inicio} \leq q - \n\geq \n\text{fin})return (q->fim – q->inicio);
```

```
return (tam fila – (q-\text{2})inicio – q-\text{2}fim));
```

```
boolean começo_fila (fila *q, tipo_info *item){
  /*Mostra o começo da fila sem remover o item. Retorna 
  true se operação realizada com sucesso, false caso 
  contrário*/
```

```
if (vazia(*q))return FALSE;
```
}

}

```
item = q->A[(q->inicio+1) % tam fila];
return TRUE;
```
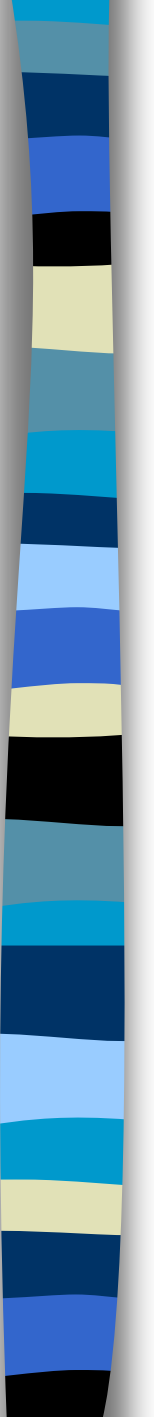

# **Análise do tipo de Representação**

- Vantagens da Fila Estática (Anel):
	- não envolve custos da alocação dinâmica

- Desvantagens da Fila Estática:
	- previsão de tamanho máximo

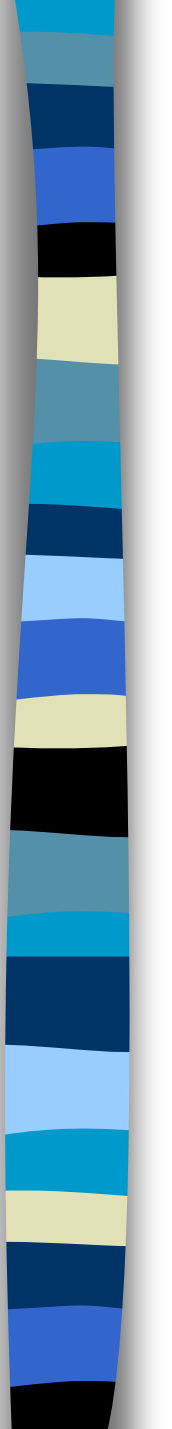

# **Quando usar**

# Representação Estática (Anel):

• quando fila tiver tamanho pequeno ou seu comportamento for previsível

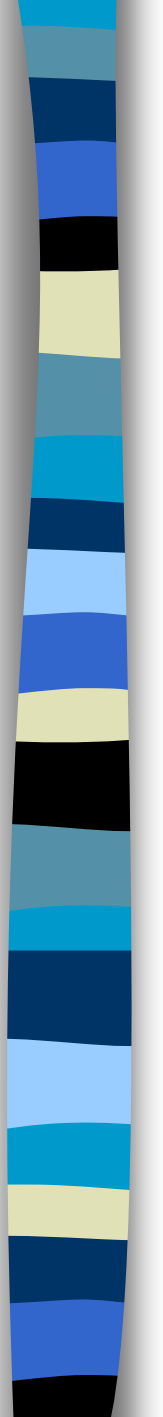

## **Exercício**

- Implemente um procedimento **reverso** que reposiciona os elementos na fila de forma que o início se torne fim e viceversa. Use uma pilha.
	- I F  $\rightarrow$  I F
	- $1 \rightarrow 2 \rightarrow 3$  3  $\rightarrow 2 \rightarrow 1$

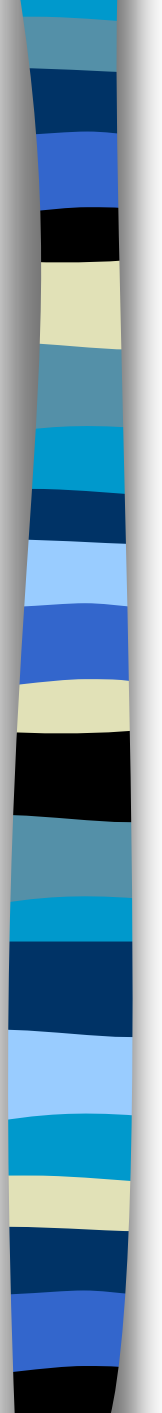

# **Filas de Prioridade**

- Filas em que a prioridade de remoção não é cronológica
	- Maior prioridade não é do elemento que ingressou primeiro
- Exemplos de Aplicações
	- Vôos lotados (*standby flyers*)
	- Listas de espera em geral (p. ex. transplantes)
	- Fila de processos para o Sistema Operacional
	- Ordenação

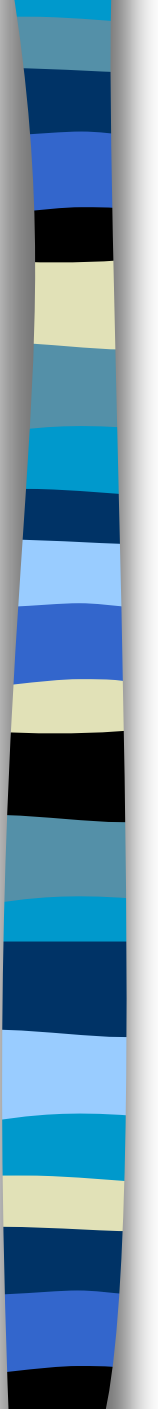

# **TAD Fila de Prioridade**

- Armazena **Itens**
- **Item**: par (chave, informação)
- Operações principais:
	- remove(F): remove e retorna o item com maior prioridade da fila F
	- insert( $F$ ,  $\mathbf{x}$ ): insere um item  $\mathbf{x} = (k,e)$  com chave k